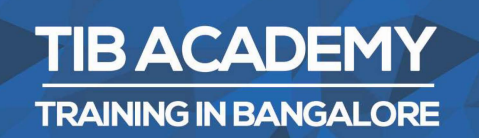

# **DELIVERING THE BETTER TRAINING**

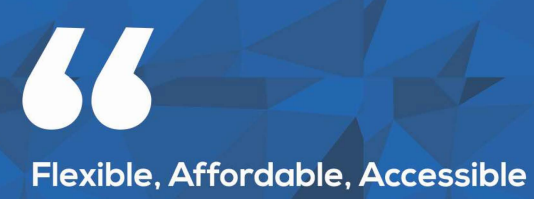

service.

**CALL US** +919513332301

# **TIB ACADEMY'S SERVICE FEATURE**

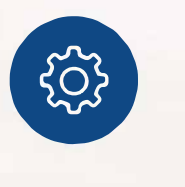

#### **Affordable Fees**

We provide quality training with lowest price. This opportunity is available only at TIB Academy.

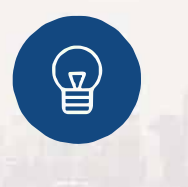

#### **Experienced Trainers**

Learn technology with a experienced professional who have expertise in their particular technology.

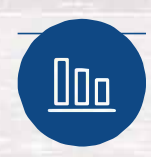

#### **Flexible Timings**

We believe that everyone should get the opportunity to learn their desired course. So we provide flexibility timings.

#### **Quick Contact**

Second Floor and Third Floor, 5/3 BEML Layout, Varathur Main Road, Kundalahalli Gate, Bengaluru, Karnataka 560066

www.traininginbangalore.com

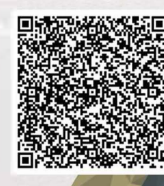

AND IN BAVE

'ADEN

info@tibacademy.com  $\stackrel{\textstyle\sim}{\sim}$ **Q+919513332306** 

**a**lik Sense<sup>®</sup>

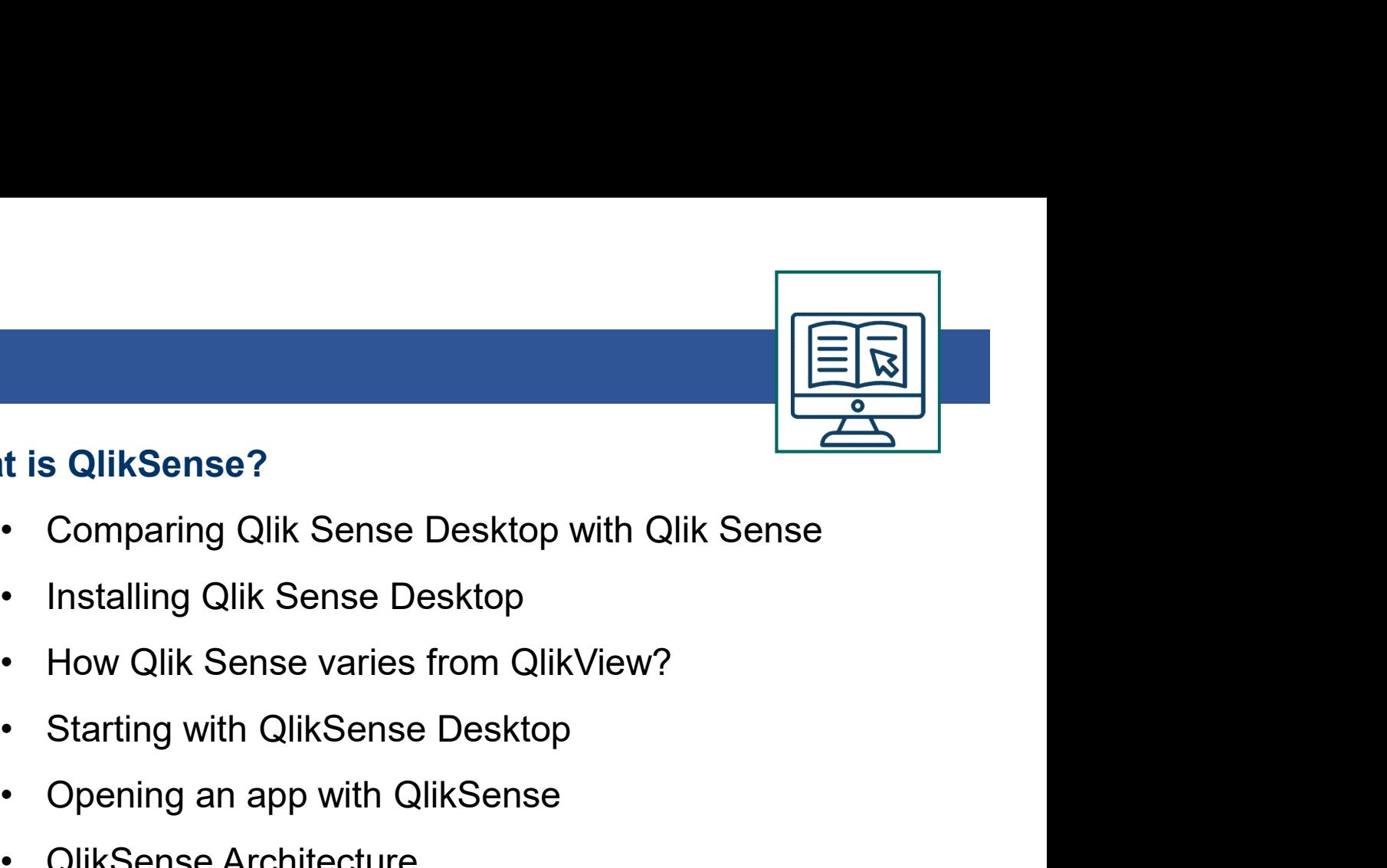

#### What is QlikSense?

- t is QlikSense?<br>• Comparing Qlik Sense Desktop with Qlik Sense<br>• Installing Qlik Sense Desktop<br>• How Qlik Sense varies from QlikView?<br>• Starting with OlikSense Desktop ert is QlikSense?<br>• Comparing Qlik Sense Desktop with Qlik Sense<br>• Installing Qlik Sense Desktop<br>• How Qlik Sense varies from QlikView?<br>• Starting with QlikSense Desktop<br>• Opening an app with QlikSense<br>• QlikSense Architec architecture<br>
in SolikSense Pesktop with Qlik Sense<br>
• Installing Qlik Sense Desktop<br>
• How Qlik Sense varies from QlikView?<br>
• Starting with QlikSense Desktop<br>
• Opening an app with QlikSense<br>
• QlikSense Architecture<br>
• • Comparing Qlik Sense Desktop with Qlik Sense<br>• Installing Qlik Sense Desktop<br>• How Qlik Sense varies from QlikView?<br>• Starting with QlikSense Desktop<br>• Opening an app with QlikSense<br>• QlikSense Architecture<br>• Navigating
- 
- Companny Qilk Sense Desktop with Qilk<br>• Installing Qlik Sense Desktop<br>• How Qlik Sense varies from QlikView?<br>• Starting with QlikSense Desktop<br>• Opening an app with QlikSense<br>• QlikSense Architecture<br>• Navigating in the • How Qlik Sense varies from QlikView?<br>• Starting with QlikSense Desktop<br>• Opening an app with QlikSense<br>• QlikSense Architecture<br>ting QlikSense<br>• Navigating in the user interface<br>• Data Manager<br>• Data Manager<br>• Data Model
- Starting with QlikSense Desktop<br>• Opening an app with QlikSense<br>• QlikSense Architecture<br>• Navigating in the user interface<br>• Data Manager<br>• Data Model Viewer<br>• Interacting with the user interface<br>• Creating apps and Vis
- 
- 

## Starting QlikSense

- 
- 
- 
- 
- 
- Opening an app with QlikSense<br>• QlikSense Architecture<br>ting QlikSense<br>• Navigating in the user interface<br>• Data Manager<br>• Data Load Editor<br>• Data Model Viewer<br>• Interacting with the user interface<br>• Creating apps and Vis • Opening an app with Qinsense<br>• QlikSense<br>• Navigating in the user interface<br>• Data Manager<br>• Data Load Editor<br>• Data Model Viewer<br>• Interacting with the user interface<br>• Creating apps and Visualizations<br>• Structuring an • Chindense Architecture<br>
• Navigating in the user interface<br>
• Data Manager<br>
• Data Load Editor<br>
• Data Model Viewer<br>
• Interacting with the user interface<br>
• Creating apps and Visualizations<br>
• Structuring an app with Sh
- 

# Designing Visualizations

- 
- Navigating in the user interface<br>
 Data Manager<br>
 Data Load Editor<br>
 Data Model Viewer<br>
 Interacting with the user interface<br>
 Creating apps and Visualizations<br>
 Structuring an app with Sheets<br>
Designing Visualizat • Data Manager<br>• Data Load Editor<br>• Data Model Viewer<br>• Interacting with the user interface<br>• Creating apps and Visualizations<br>• Structuring an app with Sheets<br>**Designing Visualizations**<br>• Different type of Visualizations<br> • Data Load Editor<br>• Data Model Viewer<br>• Interacting with the user interface<br>• Creating apps and Visualizations<br>• Structuring an app with Sheets<br>**Designing Visualizations**<br>• Different type of Visualizations<br>• When to use a
- 
- 
- Data Model Viewer<br>
 Interacting with the user interface<br>
 Creating apps and Visualizations<br>
 Structuring an app with Sheets<br>
Designing Visualizations<br>
 Different type of Visualizations<br>
 Dimensions and Measures in a • Interacting with the user interface<br>• Creating apps and Visualizations<br>• Structuring an app with Sheets<br>Designing Visualizations<br>• Different type of Visualizations<br>• Dimensions and Measures in a CHART<br>• When to use and W

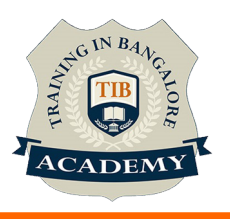

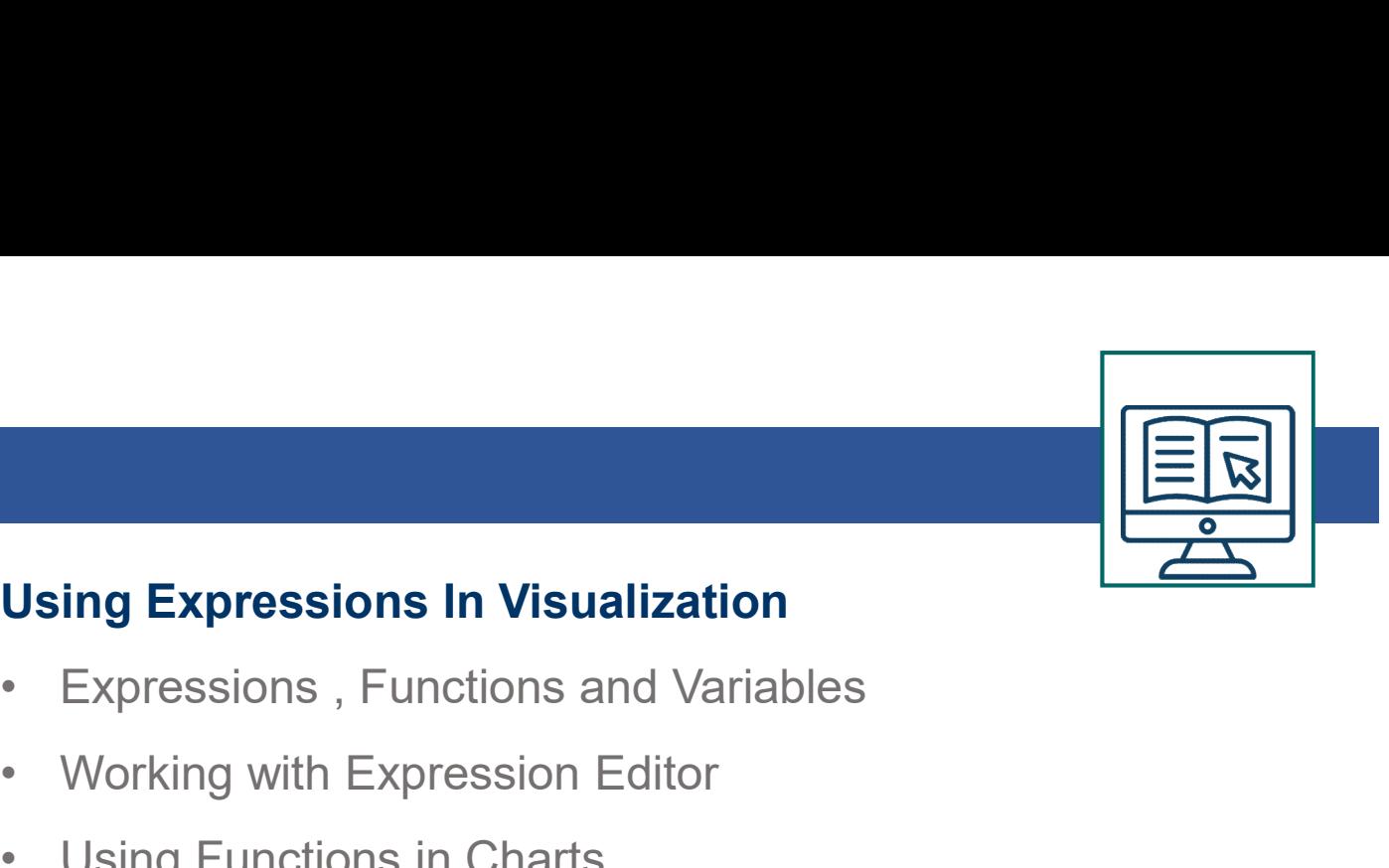

## Using Expressions In Visualization

- **Using Expressions In Visualization**<br>• Expressions , Functions and Variables<br>• Working with Expression Editor<br>• Using Functions in Charts<br>• Using Variables in Expressions **Using Expressions In Visualization**<br>• Expressions , Functions and Variables<br>• Working with Expression Editor<br>• Using Functions in Charts<br>• Using Variables in Expressions<br>• Set Analysis and Set Expressions Using Expressions In Visualization<br>• Expressions , Functions and Variables<br>• Working with Expression Editor<br>• Using Functions in Charts<br>• Using Variables in Expressions<br>• Set Analysis and Set Expressions<br>• Working with Mas Using Expressions In Visualization<br>• Expressions , Functions and Variables<br>• Working with Expression Editor<br>• Using Functions in Charts<br>• Using Variables in Expressions<br>• Set Analysis and Set Expressions<br>• Working with Mas **Using Expressions In Visualization**<br>• Expressions , Functions and Variables<br>• Working with Expression Editor<br>• Using Variables in Expressions<br>• Set Analysis and Set Expressions<br>• Working with Master Items<br>**Manage Data**<br>• • Expressions in visualization<br>• Expressions , Functions and Variables<br>• Working with Expression Editor<br>• Using Variables in Expressions<br>• Set Analysis and Set Expressions<br>• Working with Master Items<br>**Manage Data**<br>• Adding
- 
- 
- 
- 
- 

## Manage Data

- 
- Expressions , Punctions and Vaniables<br>• Working with Expression Editor<br>• Using Variables in Expressions<br>• Set Analysis and Set Expressions<br>• Working with Master Items<br>**Manage Data**<br>• Adding data from files and databases<br> • Using Functions in Charts<br>• Using Variables in Expressions<br>• Set Analysis and Set Expressions<br>• Working with Master Items<br>**Manage Data**<br>• Adding data from files and databases<br>• Loading data with the data load script<br>• Da • Using Pariculors in Criaris<br>• Using Variables in Expressions<br>• Set Analysis and Set Expressions<br>• Working with Master Items<br>**Manage Data**<br>• Adding data from files and databases<br>• Loading data with the data load script<br>• • Set Analysis and Set Expressions<br>• Working with Master Items<br>**Manage Data**<br>• Adding data from files and databases<br>• Loading data with the data load script<br>• Data Connections<br>• Various types of Data loads<br>• Profile Data w • Set Anlatysts and Set Expressions<br>• Working with Master Items<br>**Manage Data**<br>• Adding data from files and databases<br>• Loading data with the data load script<br>• Data Connections<br>• Yarious types of Data loads<br>• Profile Data
- 
- 
- 
- 

## Creating A Data Model

- 
- **Manage Data**<br>
 Adding data from files and databases<br>
 Loading data with the data load script<br>
 Data Connections<br>
 Various types of Data loads<br>
 Profile Data with QlikSense<br>
 Troubleshooting<br>
 Creating **A Data Model**
- Adding data from files and databases<br>• Loading data with the data load script<br>• Data Connections<br>• Various types of Data loads<br>• Profile Data with QlikSense<br>• Troubleshooting<br>• Creating **A Data Model**<br>• Qlik Sense Data A • Loading data with the data load script<br>• Data Connections<br>• Various types of Data loads<br>• Profile Data with QlikSense<br>• Troubleshooting<br>**Creating A Data Model**<br>• Qlik Sense Data Architecture<br>• Creating Star and Snowflake
- 
- Data Connections<br>• Various types of Data loads<br>• Profile Data with QlikSense<br>• Troubleshooting<br>**Creating A Data Model**<br>• Qlik Sense Data Architecture<br>• Creating Star and Snowflake schemas<br>• Use of Joins, Keeps, Concatena • Various types of Data loads<br>• Profile Data with QlikSense<br>• Troubleshooting<br>**Creating A Data Model**<br>• Qlik Sense Data Architecture<br>• Creating Star and Snowflake schemas<br>• Use of Joins, Keeps, Concatenate etc..<br>• Understa

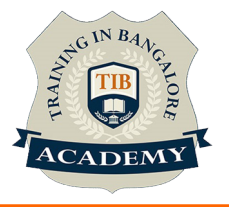

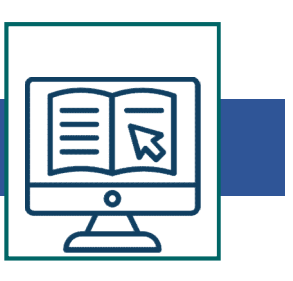

# Advanced Data Modelling **Advanced Data Modelling<br>• Qlik Sense Star Schema<br>• Link Table<br>• Dimensions Table** Advanced Data Modelling<br>• Qlik Sense Star Schema<br>• Link Table<br>• Dimensions Table<br>• Master Calendar Advanced Data Modelling<br>• Qlik Sense Star Schema<br>• Link Table<br>• Dimensions Table<br>• Master Calendar<br>• Ontimizing data models Advanced Data Modelling<br>• Qlik Sense Star Schema<br>• Link Table<br>• Dimensions Table<br>• Master Calendar<br>• Optimizing data models<br>• Rest Practices of Data Modelling

- 
- 
- 
- 
- 
- Advanced Data Modelling<br>• Qlik Sense Star Schema<br>• Link Table<br>• Dimensions Table<br>• Master Calendar<br>• Optimizing data models<br>• Best Practices of Data Modelling<br>Collaborate In Olik Sense Advanced Data Modelling<br>• Qlik Sense Star Schema<br>• Link Table<br>• Dimensions Table<br>• Master Calendar<br>• Optimizing data models<br>• Best Practices of Data Modelling<br>Collaborate In Qlik Sense<br>• Data Storvtelling Advanced Data Modelling<br>
• Qlik Sense Star Schema<br>
• Link Table<br>
• Dimensions Table<br>
• Master Calendar<br>
• Optimizing data models<br>
• Best Practices of Data Modelling<br>
• Data Storytelling<br>
• Publishing<br>
• Publishing Advariced Data Modelling<br>• Qlik Sense Star Schema<br>• Link Table<br>• Master Calendar<br>• Optimizing data models<br>• Best Practices of Data Modelling<br>Collaborate In Qlik Sense<br>• Data Storytelling<br>• Publishing<br>• Fxporting and Printi • Link Table<br>• Dimensions Table<br>• Master Calendar<br>• Optimizing data models<br>• Best Practices of Data Modelling<br>Collaborate In Qlik Sense<br>• Data Storytelling<br>• Publishing<br>• Exporting and Printing<br>• Advanced Scripting and Cha

- 
- 
- 
- Erink Table<br>
 Master Calendar<br>
 Optimizing data models<br>
 Best Practices of Data Modelling<br> **Collaborate In Qlik Sense<br>
 Data Storytelling<br>
 Publishing<br>
 Exporting and Printing<br>
 Advanced Scripting and Chart Functi** • Master Calendar<br>• Optimizing data models<br>• Best Practices of Data Modelling<br>Collaborate In Qlik Sense<br>• Data Storytelling<br>• Publishing<br>• Exporting and Printing<br>• Advanced Scripting and Chart Functions<br>• Qlik Tips and Tec • Miaster Calendar<br>• Optimizing data models<br>• Best Practices of Data Modelling<br>• Data Storytelling<br>• Publishing<br>• Exporting and Printing<br>• Advanced Scripting and Chart Functions<br>• Qlik Tips and Techniques<br>Qlik Sense Securi
- 

- Gpunnzing data models<br>• Best Practices of Data Modelling<br>Collaborate In Qlik Sense<br>• Data Storytelling<br>• Publishing<br>• Exporting and Printing<br>• Advanced Scripting and Chart Functions<br>• Qlik Tips and Techniques<br>Qlik Sense • Best Practices of Data Modelling<br>
• Data Storytelling<br>
• Publishing<br>
• Exporting and Printing<br>
• Advanced Scripting and Chart Functions<br>
• Qlik Tips and Techniques<br>
• Qlik Sense Security<br>
• Learning about Qlik Sense App • Data Storytelling<br>• Publishing<br>• Exporting and Printing<br>• Advanced Scripting and Chart Functions<br>• Qlik Tips and Techniques<br>Qlik Sense Security<br>• Learning about Qlik Sense App and its security features<br>• Providing Qlik S • Publishing<br>• Exporting and Printing<br>• Advanced Scripting and Chart Functions<br>• Qlik Tips and Techniques<br>Qlik Sense Security<br>• Learning about Qlik Sense App and its security feat<br>• Providing Qlik Sense access to user sets • Exporting and Printing<br>• Advanced Scripting and Chart Functions<br>• Qlik Tips and Techniques<br>Qlik Sense Security<br>• Learning about Qlik Sense App and its secu<br>• Providing Qlik Sense access to user sets<br>• Qlik Sense Security • Exporting and Printing<br>
• Advanced Scripting and Chart Functions<br>
• Qlik Tips and Techniques<br>
Qlik Sense Security<br>
• Learning about Qlik Sense App and its securi<br>
• Providing Qlik Sense access to user sets<br>
• Qlik Sense • Advanced Scripting and Chart Punctions<br>• Qlik Tips and Techniques<br>Qlik Sense Security<br>• Learning about Qlik Sense App and its se<br>• Providing Qlik Sense access to user sets<br>• Qlik Sense Extension<br>• Installation and workin
- 
- 

- 
- 

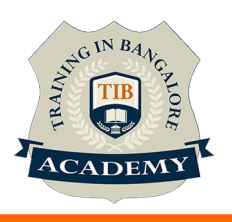

#### **Other Activities**

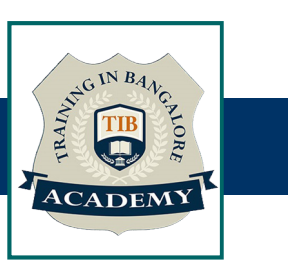

#### Assessments

- Objective Assessments
	-
	-

Para Activities<br>Alternative<br>Syntactical based<br>-- Scenario based<br>The: At least 2 objective based assessments Para Activities<br>Alignents<br>Applective Assessments<br>-- Syntactical based<br>-- Scenario based<br>Arte: At least 2 objective based assessments<br>-- Practical Assessments Note: At least 2 objective based assessments in each module Other Activities<br>
Subsessments<br>
• Objective Assessments<br>
– Scenario based<br>
Mote: At least 2 objective based assessments in each module<br>
• Hands On – Practical Assessments<br>
– Scenario based<br>
Mote: At least 2 Hands on assess Fractivities<br>
Sinents<br>
Sinentical based<br>
Scenario based<br>
The Scenario based<br>
Sinentical Assessments<br>
Scenario based<br>
The Scenario based<br>
The Scenario based<br>
The Scenario based<br>
The Scenario based<br>
The Atleast 2 Hands on as -- Syntactical based<br>
-- Scenario based<br>
Note: At least 2 objective based assessments in each modu<br>
-- **Hands On – Practical Assessments**<br>
-- Scenario based<br>
Note: At least 2 Hands on assessments in each module<br>
Assignment

- -

Note: At least 2 Hands on assessments in each module Note: At least 2 objective based assessments<br>
• Hands On – Practical Assessments<br>
– Scenario based<br>
Note: At least 2 Hands on assessments in eac<br>
Assignments<br>
• Hands On – Practical Assignments<br>
Note: At least 4 Hands on a

## **Assignments**

Note: At least 4 Hands on assignments in each module

• Regular tasks on each module

Note: Tasks are focused more to improve self learning

#### Resume Support & Interview Preparation

- Work on one or two mini projects
- Discuss and convert the current working project into Note. At least 4 Hands on assignments in each module<br>
Regular tasks on each module<br>
Note: Tasks are focused more to improve self learning<br>
ume Support & Interview Preparation<br>
Work on one or two mini projects<br>
Discuss and Sense experience in interviews